**Southern Technical University Technical Institute / Qurna Dep. of Computer Systems Techniques**

**Second class Subject : Data Structures Lecturer : Israa Mahmood Hayder Lecture no.6,7**

# المؤشرات**(Pointers** )

**- االسبىع السادس-السابغ-**

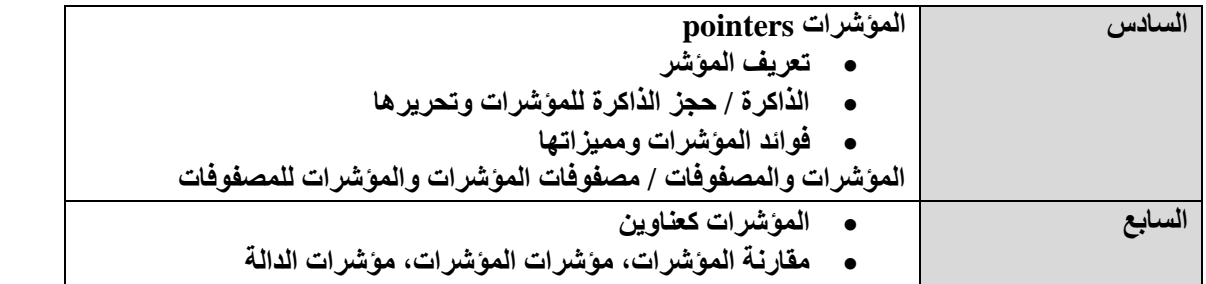

### **:- ( مبـزراث الـىحـدة ) Rationale //B**

The student will learn about dynamic variables (pointers) and how to use them to point to addresses of primitive and non-primitive data structures.

# **:-(الـفـكـزة المـزكـزيت) Central //C**

- Dynamic storage
- Addresses
- References
- Pointers, Pointer to integers, characters, real data
- Pointer to arrays
- Pointer to functions

# **:-( أهـداف الـىحـدة) Objectives //D**

After studying this unit, the student will be able to define pointers and use them in primitive and non primitive DS

# عرض الوحدة النمط **The Text**

**Pointers** : Is dynamic variable is created and destroyed dynamically during the execution of the program, unlike static variables. Dynamic variables are not referenced by user specified name , instead , they are referenced by pointers.

 $P \rightarrow |V$ 

The dynamic variable "V" is referenced by pointer variable "P" which "points to" V.

int n=20; ( static variable)

 ox3ffdl8 20

#### **Ex1**

 Main( )  $\{$ int  $x=66$ ; int  $*_{p=\&x}$ ; // p hold the address of n

cout << "n=" <<  $n <$  " <<  $n <$ ",  $\& n' < \& n <$ ",  $n =$ " <<  $n <$   $n <$  endl; cout  $<<$  " $&p=$ "  $<<$   $&p<<$  endl;

#### **Run**

 $x=66$ ,  $&x=$  ox3fffdl7, p= ox3fffdl7 &p= ox3fffdl0

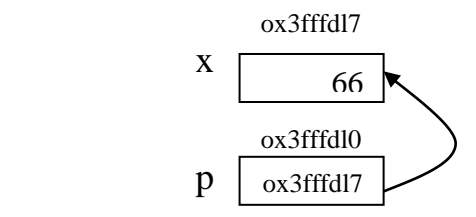

and the last pointers can be drown as follows :-

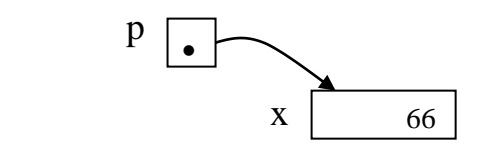

p points to x then  $\approx p = 66$  like n

#### **Ex2**

```
 main ( )
   \{float n = 3.4;
     float *p=&n;
    cout << "*p" << *p << endl ;
    }
Run : *p=3.4
Ex 3
  int stno;
  char grade;
 char *ptrgr; pointer to grade
 int *ptrst; pointer to stno
```
#### **accessing data pointed by pointer :-**

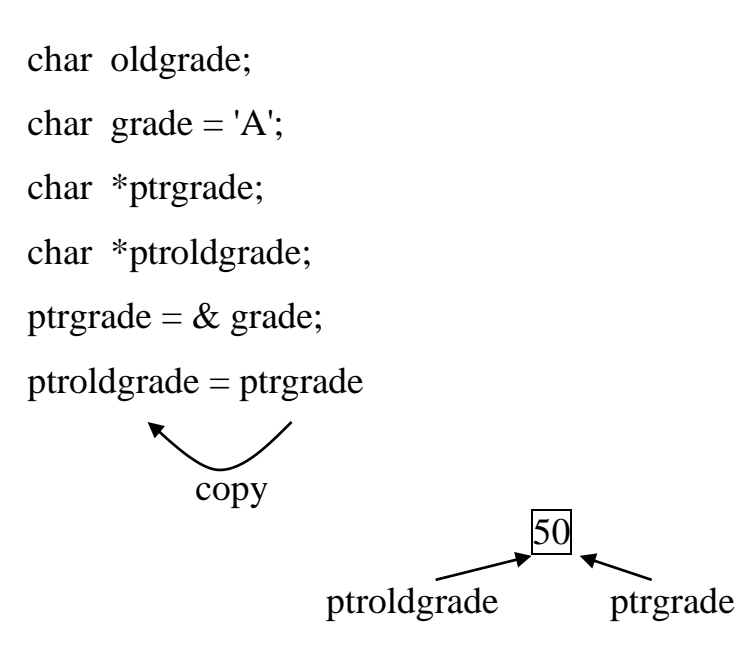

اذا طبعنا ptroldgrade , ptrgrade نجدهما يحويان نفس البيانات Pointer is used to reduce No. of times data is copied within memory.

# **Pointer arithmetic :-**

#### **Ex1**

```
int \sin = 1234;
stn +;
```
#### **run**

stn= $1235$ 

#### **ex2**

```
int \sin = 1234;
stn -;
```
#### **run**

stn=1233

#### **ex3**

```
int \sin 1 = 1234;
int \sin 2 = 5678;
 int *ptrstn1;
 int *ptrstn2;
```
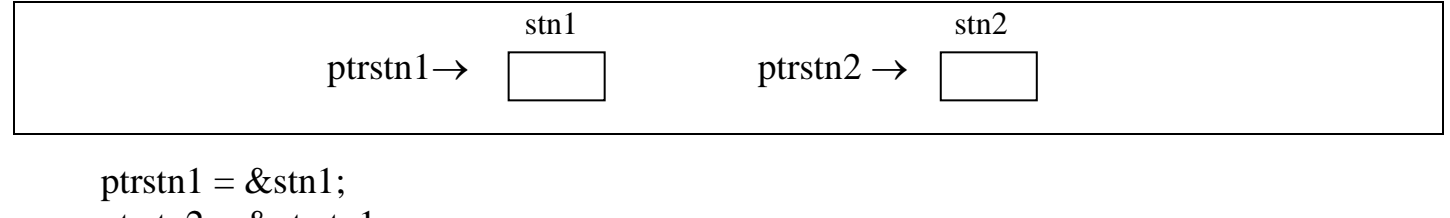

ptrstn2 = &ptrstn1;

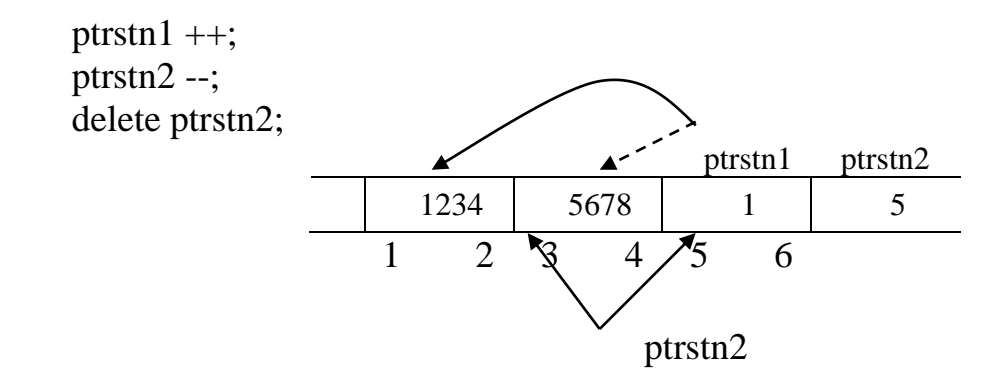

We can also assign pointer values to other pointer variables. If we declare a second pointer variable:

int \*ip2; then we can say  $ip2 = ip;$ 

Now  $ip2$  points where  $ip$  does; we've essentially made a ''copy'' of the arrow:

 $ip2:|\bullet$ 

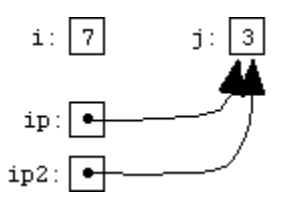

Now, if we set  $i \circ p$  to point back to  $i$  again:

 $ip = \&i$ the two arrows point to different places:  $i:17$ 

We can now see that the two assignments

 $ip2 = ip;$ 

and

 $*ip2 = *ip;$ 

do two very different things. The first would make ip2 again point to where ip points (in other words, back to i again). The second would store, at the location pointed to by ip2, a copy of the value pointed to by  $ip$ ; in other words (if  $ip$  and  $ip2$  still point to i and j respectively) it would set  $\dagger$  to  $\ddagger$ 's value, or 7.

#### **Pointers to Pointers**

Since we can have pointers to int, and pointers to char, and pointers to any structures we've defined, and in fact pointers to any type in C, it shouldn't come as too much of a surprise that we can have pointers to other pointers. If we're used to thinking about simple pointers, and to keeping clear in our minds the distinction between *the pointer itself* and *what it points to*, we should be able to think about pointers to pointers, too, although we'll now have to distinguish between the pointer, what it points to, and what the pointer that it points to points to. (And, of course, we might also end\_up with pointers to pointers to pointers, or pointers to pointers to pointers to pointers, although these rapidly become too esoteric to have any practical use.)

The declaration of a pointer-to-pointer looks like

int \*\*ipp;

where the two asterisks indicate that two levels of pointers are involved.

Starting off with the familiar, uninspiring, kindergarten-style examples, we can demonstrate the use of ipp by declaring some pointers for it to point to and some ints for those pointers to point to:

```
int i = 5, j = 6; k = 7;
int *ip1 = \sin; *ip2 = \sin;
```
Now we can set

 $ipp =$   $\varepsilon$ ip1;

and ipp points to ip1 which points to i. \*ipp is ip1, and \*\*ipp is i, or 5. We can illustrate the situation, with our familiar box-and-arrow notation, like this:

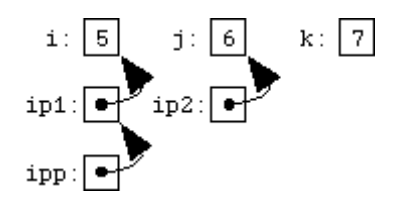

If we say

$$
*ipp = ip2;
$$

we've changed the pointer pointed to by  $\text{ipp}$  (that is,  $\text{ip1}$ ) to contain a copy of  $\text{ip2}$ , so that it  $(ipl)$  now points at j:

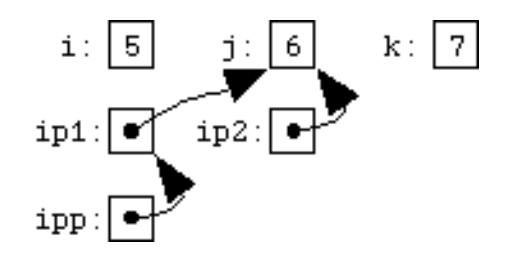

If we say

\*ipp =  $&k$ 

we've changed the pointer pointed to by ipp (that is, ip1 again) to point to k:<br> $\frac{1}{15} \left[ \frac{1}{5} \right]$   $\frac{1}{5} \left[ \frac{6}{5} \right]$   $\frac{1}{15} \left[ \frac{7}{7} \right]$ 

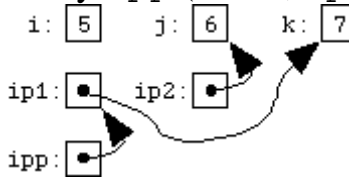

#### االوىاع المشتقت **:**- **types Derived**

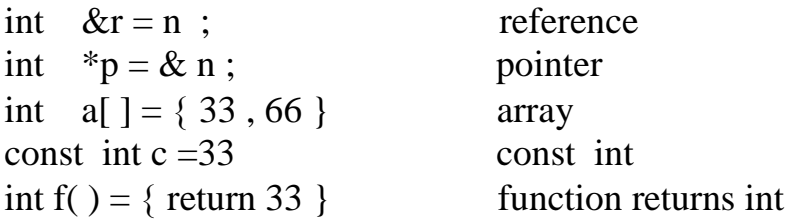

#### **Notes :- ( On Pointers )**

- pointer to pointer is variable whose value is an address of another pointer variable .
- use pointer to pointer in program to arrange data without having to move data in memory.
- If we print the content of pointer , the address shown on the screen.

#### **Ex**

```
 Main ( )
  \{int x=5;
   int y=7;
    int *ptr1=&x ;
   int *ptr2=&y;
   *ptr1 + =1;
   *ptr2 ++;
    ptr1=ptr2;
   *ptr1=*ptr2;cout << "*ptr1=" << ptr1 << ",*ptr2" << ptr2 << endl ;
    delete ptr1;
    delete ptr2;
   return 0; }
x y
                  5 6 7
Ptr1 ptr2
```
# *Quiz1:*

Write program to define pointer to long integer and decrement by 1 then print the pointer value and address.

#### **2- Using pointers to arrays:-**

When we use arrays, we can deal with the elements using an index that relative to the base address. In structured languages, pointers are used with linked list.

**Ex1**:- Print The Array Elements

```
Main ( )
{
   Short a[3]={22,33,44};
  cout << "a="<< a << endl;
  cout<<"size of short="<< sizof(short) <<endl;
  short*end=a+3; \frac{1}{2} // convert size to of list 6
   for(short * p=a;p<end;p++)
   {
    cout \langle v^*p = v^* \langle p \rangle \langle v^*p = v^* \langle p \rangle } }
```
#### **Run**

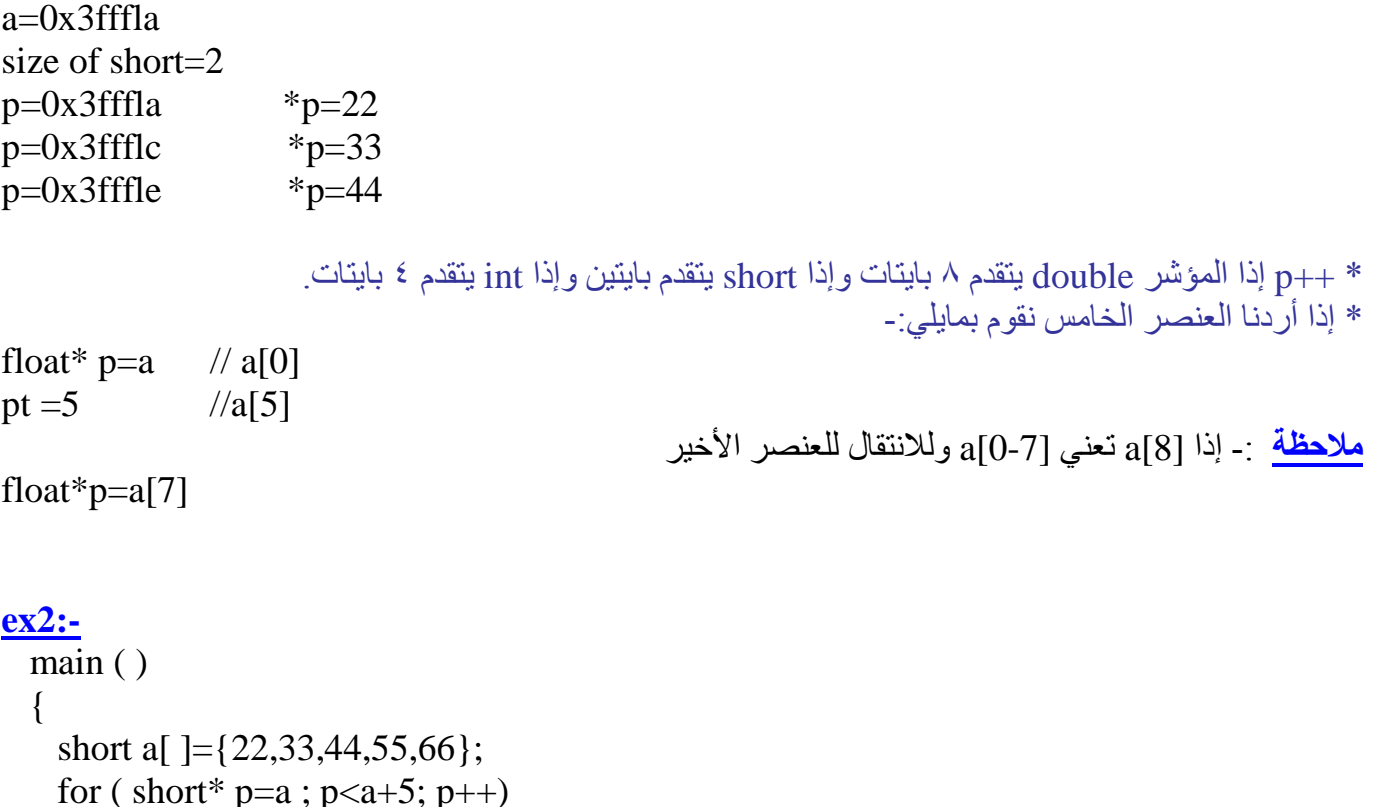

```
\text{cout} \ll \text{p} = "<<"\text{p}>>" \text{p} = "<<"\text{p}<<\text{endl};
```
#### **Strings as pointers:**

Another way of accessing a *contiguous* chunk of memory, instead of with an array, is with a *pointer*.

Since we are talking about *strings*, which are made up of *characters*, we'll be using *pointers to characters*, or rather, char \*'s.

However, pointers only hold an address, they cannot hold all the characters in a character array. This means that when we use a char  $\star$  to keep track of a string, the character array containing the string must already exist (having been either statically- or dynamically-allocated).

Below is how you might use a *character pointer* to keep track of a string.

```
char label[1] = "Single";char label2[10] = "Married";char *labelPtr;
labelPtr = label;
```
We would have something like the following in memory (e.g., supposing that the array label started at memory address 2000, etc.):

```
label @2000
------------------------------
| S | i | n | g | l | e | \0 |
------------------------------
label2 @3000
------------------------------------------
| M | a | r | r | i | e | d | \0 | | |
    ------------------------------------------
labelPtr @4000
--------
| 2000 |
--------
```
**Note:** Since we assigned the pointer the address of an *array of characters*, the pointer must be a *character pointer*--the types must match.

Also, to assign the address of an array to a pointer, we do not use the *address-of* (&) operator since the name of an array (like label) behaves like the address of that array in this context. That's also why you don't use an ampersand when you pass a string variable to scanf(), e.g,

```
int id;
char name[30];
```
cin>> &id >> name;

Now, we can use labelPtr just like the array name label. So, we could access the third character in the string with:

```
Cout<< "Third char is: << labelPtr[2];
```
It's important to remember that the only reason the pointer labelPtr allows us to access the label array is because we made labelPtr point to it. Suppose, we do the following:

```
labelPtr = label2;
```
Now, no longer does the pointer labelPtr refer to label, but now to label2 as follows:

```
label2 @3000
    ------------------------------------------
| M | a | r | r | i | e | d | \0 | | |
------------------------------------------
labelPtr @4000
--------
| 3000 |
--------
```
So, now when we subscript using labelPtr, we are referring to characters in label2. The following:

```
printf("Third char is: %c\n", labelPtr[2]);
```
prints out **r**, the third character in the label2 array.

#### **Ex**  char  $n1=$ 'D',  $n2 = 'A'$ ,  $n3=$ 'C',  $n4 = 'B'$ ; char  $*p1$ ,  $*p2$ ;  $p1 = \& 1;$  $p2 = \&p1$  $\text{cout} \ll^* \, p2$ ; n1  $n2$  n3  $n4$  $\begin{array}{|c|c|c|c|c|c|}\n\hline\nD & A & C & B & 1 \\
\hline\n1 & 2 & 3 & 4 \\
\hline\n\end{array}$ 1 2 3 4 5 6

#### **Resut :** D

#### **Pointer to Functions**

One use is returning pointers from functions, via pointer arguments rather than as the formal return value. To explain this, let's first step back and consider the case of returning a simple type, such as int, from a function via a pointer argument. If we write the function

```
f(int *ip){
              *ip = 5;}
and then call it like this: 
       int i;
       f(\&i) ;
```
then f will ``return'' the value 5 by writing it to the location specified by the pointer passed by the caller; in this case, to the caller's variable i. A function might ``return'' values in this way if it had multiple things to return, since a function can only have one formal return value (that is, it can only return one value via the return statement.) The important thing to notice is that for the function to return a value of type int, it used a parameter of type pointer-to-int.

Now, suppose that a function wants to return a *pointer* in this way. The corresponding parameter will then have to be a pointer to a pointer. For example, here is a little function which tries to allocate memory for a string of length n, and which returns zero (``false'') if it fails and 1 (nonzero, or ``true'') if it succeeds, returning the actual pointer to the allocated memory via a pointer:

```
#include <stdlib.h>
      int allocstr(int len, char **retptr)
      {
            char *p = malloc(len + 1); /* +1 for \setminus 0 */
            if(p == NULL)return 0;
            *retptr = p;
            return 1;
      }
The caller can then do something like 
      char *string = "Hello, world!";
```

```
char *copystr;
if(allocstr(strlen(string), &copystr))
     strcpy(copystr, string);
else fprintf(stderr, "out of memory\n");
```
(This is a fairly crude example; the allocstr function is not terribly useful. It would have been just about as easy for the caller to call malloc directly. A different, and more useful, approach to writing a ``wrapper'' function around malloc is exemplified by the chkmalloc function we've been using.)

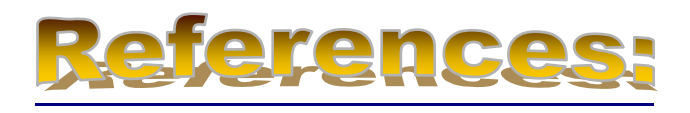

- 1- Data Structures Demystified, by Jim Keogh and Ken Davidson, ISBN:0072253592, McGraw-Hill/Osborne © 2004
- هياكل البيانات / الطبعة الثانية، تاليف د.عصام الصفار ،اصدار ات السفير للنشر / بغداد، 1001 2-
- 3- [Steve Summit](http://www.eskimo.com/~scs/) // [Copyright,](http://www.eskimo.com/~scs/cclass/notes/copyright.html) 1996 <http://www.eskimo.com/~scs/cclass/notes/sx10a.html>
- 4- Robert I. Pitts , BU CAS CS Strings as arrays, as pointers, and string.h Copyright © 1993-2000, [http://www.cs.bu.edu/teaching/c/string/intro/.](http://www.cs.bu.edu/teaching/c/string/intro/)
- -الحقيبة التعليمية مادة "هياكل البيانات "، اعداد : نفار ت الياس يوسف ،المعهد التقني كركوك -5